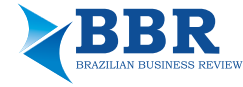

**Comparação de Modelos para o** *VaR* **no Mercado de Ações Brasileiro Sob a Hipótese de Independência Serial de Ordens Superiores: Modelos Garch São Mesmo Imprescindíveis?**

Luiz Augusto Finger França Maluf 1,**\*** 1  *Universidade Federal de São Paulo, Osasco, SP, Brasil*  Jéssica Tamy Asano<sup>1,†</sup> D <sup>1</sup>*Universidade Federal de São Paulo, Osasco, SP, Brasil* 

### **RESUMO**

O objetivo neste artigo foi verificar quais modelos para o *VaR*, dentre aqueles que não consideram a volatilidade condicional (Teoria dos Valores Extremos e a tradicional Simulação Histórica), e os que a consideram (GARCH e IGARCH), são adequados para o principal índice do mercado de ações brasileiro, o IBOVESPA. Para isso, foram considerados testes de aderência, independência de primeira ordem e de ordens superiores sobre os quatro modelos citados, para horizontes de projeção de 1 e de 10 dias. A contribuição encontra-se nos critérios mais rigorosos que os utilizados pela literatura para adequação de modelos *VaR*, incluindo testes de independência de ordens superiores e horizontes de previsão de 10 dias. Os resultados mostram que somente modelos da família GARCH foram adequados. Sugere-se então às entidades do Sistema Financeiro Nacional que tenham aplicações relevantes no mercado de ações brasileiro a utilização de modelos internos de risco que considerem a volatilidade condicional, de modo a minimizar a ocorrência de *clusters* de violações.

#### **PALAVRAS-CHAVE**

Valor em Risco, Clusters de violações, IBOVESPA

#### **autor correspondente**

\*Luiz Augusto Finger França Maluf E-mail: laffmaluf@gmail.com **†** Jéssica Tamy Asano E-mail: jessicaasano@hotmail.com

Recebido: 05/09/2018. Revisado: 06/12/2018. Aceito: 07/02/2019. Publicado Online em: 12/09/2019. DOI: http://dx.doi.org/10.15728/bbr.2019.16.6.6

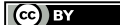

# **1. INTRODUÇÃO**

O objetivo neste artigo foi verificar quais modelos para o Valor em Risco (*VaR*), dentre aqueles que consideram e que não consideram a volatilidade condicional dos retornos, são adequados para o principal índice do mercado de ações brasileiro, o IBOVESPA. Aqui, entende-se por volatilidade condicional a variância condicional dos retornos do IBOVESPA. O termo variância condicional indica que essa variância, em um dado instante do tempo, pode ser modelada como variável dependente de covariáveis, como as variâncias de instantes passados.

A literatura sobre o tema tem direcionado seus esforços para o teste de diferentes modelos para o *VaR*, considerando além da aderência (cobertura incondicional), a independência de suas violações (cobertura condicional). Essa última tornou-se uma importante preocupação não só dos gestores de instituições financeiras, mas também dos órgãos reguladores no ambiente internacional, haja vista que a ocorrência de *clusters* de violações (grandes perdas não provisionadas ocorridas sucessivamente) pode levar à falência dessas instituições e ao risco de crise sistêmica do mercado financeiro (Christtoffersen & Pelletier, 2004). Para outras entidades do Sistema Financeiro Nacional, como fundos de investimentos, fundos de pensão e seguradoras que tenham parcelas relevantes das aplicações de seus recursos no mercado acionário a utilização de modelos internos de avaliação de risco de ações é importante para garantir a solvência, a competividade e a sustentabilidade de seus negócios, como demonstra Chan (2010), em um estudo sobre modelos internos de risco e capital regulatório no contexto do mercado segurador brasileiro.

Analogamente, a escolha de um modelo interno de risco adequado torna-se um ponto de alta relevância para todas as entidades do Sistema Financeiro Nacional que têm aplicações relevantes em ações e para o ambiente regulatório. Sendo assim, a literatura sobre o tema tem apresentado comparações entre o desempenho de diferentes modelos para o *VaR*, considerando *backtests* de cobertura incondicional e condicional. No entanto, essa mesma literatura tem falhado ao apontar certos modelos como adequados sem fazer uso de *backtests* para verificar se há independência das violações de ordens superiores a 1. Alguns exemplos internacionais são Berkowitz e O'Brien (2001), Bali (2003), Tolikas (2008) e, mais recentemente no Brasil, Godeiro (2014).

De acordo com Berkowitz, Christtoffersen e Pelletier (2008), é um padrão nas instituições financeiras a utilização de métodos de Simulação Histórica para o cálculo do *VaR*. De acordo com Tolikas (2008), esses modelos são preferidos, pois as instituições financeiras tendem a favorecer modelos *VaR* que geram estimações com baixa variabilidade, não sendo obrigadas a vender ativos ou mudar suas estratégias de investimento com frequência. No entanto, a utilização dos métodos tradicionais como os de Simulação Histórica ignoram o longo período de estudos da literatura sobre retornos condicionais dos ativos financeiros (Christtoffersen & Pelletier, 2004). Além disso, tais modelos não têm sido capazes de prever com precisão os momentos de choques de volatilidade como os ocorridos nas crises financeiras dos *subprime* em 2008 e da Grécia em 2010.

Os modelos que não consideram volatilidade condicional utilizados neste trabalho foram os de Simulação Histórica e da Teoria dos Valores Extremos (TVE). Já os que consideram a volatilidade condicional no retorno dos ativos foram os modelos GARCH e IGARCH. Todos os modelos foram estimados com horizontes de projeção de 1 e 10 dias sobre uma **série** de logretornos diários do IBOVESPA para o período de 2 de janeiro de 2002 a 11 de julho de 2017, totalizando 3845 observações. Para tanto, foram realizados testes de cobertura incondicional e condicional, incluindo a possibilidade de dependência das violações de ordens superiores a 1, o que não tem sido levado em consideração pelo Bacen, que regulamenta o cálculo do *VaR* e a realização de *backtests* no Brasil.

Os resultados mostram que somente os modelos que consideram a volatilidade condicional (GARCH e IGARCH) com distribuição t-Student assimétrica conseguiram não rejeitar as hipóteses **BBR** 16 nulas de aderência, independência de primeira ordem e de ordens superiores, para horizontes de previsão não somente de 1, mas também de 10 dias para o mercado de ações brasileiro. Com esses resultados, sugere-se que entidades do Sistema Financeiro Nacional que possuam aplicações relevantes no mercado acionário, que ainda não incluem a possibilidade de dependência de ordens superiores a 1 na realização de seus *backtests*, revejam seus modelos internos de risco sob essa perspectiva, principalmente se seus modelos não consideram a volatilidade condicional dos retornos de suas carteiras de ativos.

Este trabalho é divido em cinco seções, incluindo esta introdução. Na segunda seção é apresentada uma revisão da literatura sobre o tema. Na terceira seção são apresentadas as metodologias de cálculo para a estimação do *VaR* e para a implementação dos testes de aderência e independência utilizados. A quarta seção traz a apresentação e análise dos resultados empíricos, obtidos pela aplicação dos métodos estudados na seção três aos log-retornos do IBOVESPA. Na quinta seção são apresentadas conclusões e recomendações.

# **2. REFERENCIAL TEÓRICO**

A literatura de análise de risco define o *VaR* como a maior perda potencial de uma posição ou de um portfólio, que pode ser verificada com certa probabilidade , em um horizonte de tempo definido (Tardivo, 2002).

De acordo com Russon e Tobin (2008), há três principais categorias metodológicas para o cálculo do *VaR*, sendo elas: a histórica, a paramétrica e a simulada, essa última realizada por meio de simulações de Monte Carlo. Como exemplo de *VaR* histórico há o método da Simulação Histórica, enquanto métodos como os do *RiskMetrics* e ARMA-GARCH exemplos de métodos *VaR* paramétricos. Modelos *VaR* estimados pela TVE são exemplos de modelos *VaR* semiparamétricos, apresentados com detalhes por Bali (2003), Tolikas (2008) e Morettin (2011).

A literatura sobre o *VaR* tem se concentrado na comparação entre diferentes métodos para seu cálculo, tomando como referência para as comparações os resultados obtidos pela aplicação de testes de aderência e independência das violações observadas. Alguns exemplos são os trabalhos de Tolikas (2008), Ferreira (2013), Godeiro (2014), entre outros.

Considerando que em momentos de crise financeira a distribuição dos retornos dos ativos possui caudas mais pesadas que a distribuição normal, em trabalhos como os de Bali (2003), Tolikas (2008), é utilizada a TVE para modelar as caudas dos retornos e comparar o desempenho do *VaR* com os métodos da família GARCH e tradicionais como o de Simulação Histórica. Os resultados obtidos por Tolikas (2008) mostram um melhor desempenho da TVE em níveis de cobertura mais elevados como 99,9% em momentos de crise do que os métodos tradicionais.

Aplicações do *VaR* no contexto brasileiro podem ser encontradas em Ferreira (2013). Essa autora utiliza 35 séries financeiras brasileiras de log-retornos, sendo cinco séries de câmbio para o real e três curvas de juros, com dez vértices cada. A autora utilizou para o cálculo do *VaR* os seguintes modelos: IGARCH(1,1), família GARCH(m,n) com inovações seguindo distribuições normal e t-Student e simulação histórica. Para avaliar esses modelos, foram implementados os testes de Kupiec (1995), Christoffersen (1998) e um teste de independência baseado em *durations* das violações (Christoffersen & Pelletier, 2004). Uma grande desvantagem desse último teste para observações empíricas é que amostras de log-retornos de tamanhos significativos geram séries de *durations* muitas vezes pequenas, prejudicando a consistência dos resultados obtidos.

Outra aplicação do *VaR* no contexto brasileiro pode ser encontrada em Godeiro (2014), que calcula o *VaR* de três portfólios distintos por meio de modelos da família GARCH(m,n), com inovações seguindo distribuições normal e t-Student, e por meio de simulações de Monte

**BBR** 16

Carlo. Cada portfólio é composto por cinco ações negociadas na Bolsa de Valores de São Paulo (BOVESPA). O autor também utiliza em seu trabalho os testes de Kupiec (1995) e Christoffersen (1998) para testar as hipóteses de aderência e independência das violações associadas aos modelos *VaR* estimados.

O desempenho dos modelos testados em todos os trabalhos acima leva somente em consideração a aderência e independência para o *VaR* de 1 dia, a despeito da obrigação imposta pelos órgãos reguladores para o cálculo do *VaR* de 10 dias. Além disso, nos trabalhos nos quais foram comparados modelos *VaR* que consideram a volatilidade condicional (GARCH e IGARCH) com modelos que não a consideram (Simulação Histórica e TVE, por exemplo), não são realizados testes de independência de ordens superiores a 1.

Para compreensão e implementação dos testes de aderência e independência, foram utilizados os trabalhos de Kupiec (1995), Christoffersen (1998) e Berkowitz et al. (2008). Kupiec (1995) apresenta um teste de aderência para os modelos *VaR*, testando se o percentual de violações é estatisticamente igual à probabilidade teórica de ocorrências de violações no modelo; Christoffersen (1998) propõe um teste conjunto de aderência e independência de primeira ordem das violações por meio de cadeias de Markov. Berkowitz et al. (2008) propõem um teste de dependência de ordens maiores do que 1, por meio de um teste Ljung-Box (LB) para as autocorrelações das violações centradas em torno de sua média. A seguir a metodologia aplicada no trabalho é apresentada.

## **3. METODOLOGIA**

Para testar a adequação dos modelos *VaR* com horizontes de 1 e 10 dias, foram calculados os log-retornos a partir de dados diários de fechamento da série do IBOVESPA no período de 2 de janeiro de 2002 a 11 de julho de 2017, disponíveis na base de dados Economática®. Os dados utilizados permitiram a obtenção de uma série de 3845 log-retornos. Em seguida, foram calculados o *VaR* de 1 e 10 dias, por meio de modelos IGARCH(1,1), Simulação Histórica, GARCH(m,n), e TVE, todas considerando o investimento de uma unidade monetária de capital (C=1), e então implementados os *backtests* para aderência e independência das violações de Kupiec (1995), Christoffersen (1998) e LB proposto por Berkowitz et al. (2008) sobre as observações de log-retornos "fora da amostra".

As estimações dos modelos IGARCH(1,1), Simulação Histórica, GARCH(m,n) foram feitas com janelas móveis de observações diárias de log-retornos do IBOVESPA com tamanhos T=250, 500, 1000 e 1500, de modo a identificar o impacto do tamanho das amostras na qualidade dos modelos estimados. Desse modo, dada a série de 3845 observações de log-retornos, foram realizadas para o *VaR* de 1 dia 3595 estimativas para T=250, 3345 para T=500, 2845 para T=1000 e 2345 para T= 1500. Para o *VaR* de 10 dias, foram realizadas 3586, 3336, 2836 e 2336 estimativas para T=250, 500, 1000 e 1500, respectivamente. Nos modelos *VaR* calculados por meio da TVE, foram utilizadas janelas móveis com T=2100, em razão de esse modelo depender de amostras maiores para estimativas consistentes de seus parâmetros. Assim, cada modelo TVE gerou 1745 e 1736 estimativas para o *VaR* de 1 e 10 dias, respectivamente.

Para todas as estimativas do *VaR*, utilizamos os log-retornos dentro da amostra, definidos por  $r_t = \log(P_t/P_{t-1})$ , em que *t* é o índice do período em dias e  $P_t$  a cotação do ativo no período *t* . Já para a realização dos *backtests* de um dia, foram utilizados os log-retornos fora da amostra  $r_{t+1}$ , enquanto para os *backtests* de dez dias, foram utilizados os log-retornos acumulados fora da amostra definidos por  $\sum_{j=1}^{10} r_{t+j}$ . Todos os procedimentos foram realizados com o uso do R.

#### **3.1. Estimação do** *VaR* **pelo Método IGARCH(1,1)**

O método inicialmente conhecido como *RiskMetrics* corresponde à estimação de um modelo do tipo IGARCH(1,1) (*Integrated GARCH*), o qual pressupõe que os retornos de um ativo ou carteira de ativos seguem distribuição normal e possuem uma variância condicional descrita pela equação 1 (Morettin, 2011). No entanto, distribuições que consideram caudas mais pesadas que a normal e também assimetria dos log-retornos podem ser consideradas.

$$
\sigma_t^2 = \lambda \sigma_{t-1}^2 + (1 - \lambda) r_{t-1}^2, \quad t = 1, ..., T \qquad 0 < \lambda < 1. \tag{1}
$$

Em que  $\sigma_t^2$  é a variância condicional do retorno de um ativo no período t e T o número de observações. Fazendo  $\sigma_1^2 = Var(r_t)$ , que corresponde à variância incondicional dos retornos, serão simulados 999 processos no software R para  $\lambda = 0,001;0,002;...;0,999$ , de modo a se obterem os respectivos erros quadráticos médios (EQM) de cada ajustamento, descritos pela seguinte equação:

$$
EQM = \sum_{t=1}^{T} \frac{\left(r_t^2 - \sigma_t^2\right)^2}{T}
$$
 (2)

O parâmetro  $\lambda$  que minimiza o EQM será utilizado na equação 1 para realizar estimações da variância condicional dos retornos. A estimação do *VaR* para *k* períodos à frente é feita por meio da seguinte equação:

$$
VaR[k] = [q(p)]\sqrt{k}\hat{\sigma}_i C
$$
 (3)

Em que *k* é o número de dias à frente para o cálculo do *VaR*, q( *p*) são os p-quantis da distribuição de probabilidades utilizada, em que  $p = 1 - \alpha$  e  $\hat{\sigma}_i$  corresponde à variância condicional estimada no instante t. Os p-quantis foram obtidos para  $\alpha = 1\%;$ ;5%;0,25%;0,1%, para as distribuições normal e t-Student. Para essa última, primeiramente foi estimado o número *v* de graus de liberdade por meio da maximização da função logarítmica da verossimilhança da distribuição t-Student padrão ajustada à série de log-retornos. Essa função é dada por  $l(v, \mu, \sigma | r)$ , representada na equação 4, na qual *T* é o número de observações utilizadas na amostra, *r* é o vetor de log-retornos,  $\mu$  é o parâmetro de posição, σ o parâmetro de escala e *log*Γ(.) representa o logaritmo natural da função Gama.

$$
l(v, \mu, \sigma | \mathbf{r}) = T \left[ log \Gamma \left( \frac{v+1}{2} \right) - log \Gamma \left( \frac{v}{2} \right) - log \sigma - \frac{1}{2} ln(\pi v) \right] - \frac{(v+1)}{2} \sum_{t=1}^{T} log \left[ 1 + \left( \frac{r_t - \mu}{\sigma \sqrt{v}} \right)^2 \right] \tag{4}
$$

### **3.2. Cálculo do** *VaR* **por Simulação Histórica**

De acordo com Berkowitz et al. (2008), o cálculo do *VaR* por Simulação Histórica é feito simplesmente pela obtenção do p-quantil empírico observado de *T* dias passados multiplicado pela raiz quadrada do número dias associado ao horizonte de projeção ( *k* ). Desse modo, o *VaR*  calculado pelo método da Simulação Histórica, com nível de cobertura *p* e horizonte temporal *k* , é dado pela equação 5:

$$
VaR_p[k] = Cq(p)\sqrt{k} \tag{5}
$$

A estimação dos quantis é uma alternativa não paramétrica para o cálculo do *VaR* (Morettin, 2011), ou seja, não é feita nenhuma suposição quanto à distribuição de probabilidade dos log-

**BBR** 16

retornos, apenas que ela continuará a mesma durante o período de previsão. O estimador do *p* -quantil  $q(p)$  é um estimador consistente para o parâmetro  $Q(p)$  e é dado pela equação 6:

$$
r_{(j)}
$$
,  $se p = p_j = \frac{j-0.5}{n}$ ,  $j = 1,...,n$  631

$$
q(p) = \begin{cases} (1 - f_j) r_{(j)} + f_j r_{(j+1)}, & \text{se } p_j < p < p_{j+1} \\ r_{(j)}, & \text{se } 0 < p < p_1 \\ r_{(T)}, & \text{se } p_T < p < 1 \end{cases} \tag{6}
$$

onde  $f_j = (p-p_j)/(p_{j+1} - p_j)$ .

O método da Simulação Histórica assume que a distribuição de frequência dos log-retornos se manterá idêntica no horizonte temporal de previsão, pois não considera a possibilidade de volatilidade condicional dos log-retornos.

### **3.3. Cálculo do** *VaR* **por Modelos GARCH(m,n)**

Sem necessariamente impor a hipótese de normalidade dos retornos dos ativos considerados, um modelo *VaR* estimado pelo método GARCH, primeiramente proposto por Bollerslev (1986), é um modelo que estima a variância condicional dos retornos de um ativo como função dos retornos e das variâncias condicionais passados.

Estimam-se os parâmetros de um modelo GARCH(m,n) para os retornos de um ativo ou carteira de ativos por meio do seguinte sistema de equações:

$$
r_t = \varepsilon_t \sqrt{h_t}, \ \varepsilon_t \sim RB\left(0, \ \sigma^2\right) \tag{7}
$$

$$
h_{t} = \omega + \sum_{i=1}^{m} \alpha_{i} r_{t-i}^{2} + \sum_{j=1}^{n} \beta_{j} h_{t-j}
$$
\n(8)

A equação 8 está sujeita às seguintes restrições:  $\omega > 0, \alpha_i \geq 0, i = 1, \ldots, m - 1, \alpha_m \neq 0, \beta_i \geq 0, j = 1, \ldots, n - 1, \beta_n \neq 0$ 

Em que  $ω$ ,  $α_{i}$ ,  $β_{j}$ são os parâmetros do modelo a serem estimados,  $h_{i}$  é a variância condicional dos retornos no período t e ε<sub>t</sub> é um ruído branco (RB), com média 0 e variância 1. Além disso, é condição para estacionariedade dos log-retornos que  $\sum_{i=1}^{q} (\alpha_i + \beta_i) < 1$  $\sum_{i=1}^{\infty} (\alpha_i + \beta_i) < 1$  em que  $q = \max(m, n)$ . Com base nesse modelo, as variâncias condicionais para os *k* horizontes é dada por:

$$
\widehat{h_t}[k] = E[h_{t+k}|\mathcal{F}_t] \tag{9}
$$

Em que F*t* é a filtragem de informação disponível no período *t* . Por sua vez, assumindo-se  $r_t = \varepsilon_t \sqrt{h_t}$ , os erros-padrão condicionais da previsão,  $e_t[k]$  são calculados da seguinte maneira:

$$
e_t[k] = \sqrt{\hat{h}_t[k]}
$$
 (10)

A variância da previsão acumulada *k* passos à frente que é dada pela seguinte fórmula:

$$
V_t[k] = \hat{h}_t[k] + \hat{h}_t[k-1] + \hat{h}_t[k-2] + \dots + \hat{h}_t[1]
$$
 (11)

Os erros-padrão das previsões dos retornos acumulados são obtidos pela seguinte forma:

**BBR** 16 **BBR** 16

$$
632
$$

$$
e_t[k]^* = \sqrt{V_t[k]}
$$
 (12)

Dessa maneira, é possível calcular os intervalos de confiança condicionais para as previsões. Considerando um intervalo com probabilidade *p* , para o cálculo do *VaR* de uma posição comprada, calcula-se o limite inferior do intervalo de confiança,  $P(r_{t+k} < L I_{t+k}) = p$ . Desse modo, o *VaR[k]* é calculado da seguinte forma:

$$
VaR[k] = C\Big(q(p) e_{i}[k]^{*}\Big) \tag{13}
$$

Foram estimados 25 combinações da família GARCH(m,n), com a seguinte série de combinações  ${(m,n)}={(1,1),...,(5,5)}$ , assumindo-se que o termo de ruído branco  $\varepsilon_t$  segue distribuição t-Student assimétrica. Os critérios para a seleção dos modelos foram a análise conjunta do Critério de Informação Bayesiano (*BIC*), *VaR* médio e os *backtests* de aderência e independência das violações.

## **3.4. Cálculo do** *VaR* **pela Teoria de Valores Extremos (TVE)**

Assume-se que os log-retornos *tr* são independentes e identicamente distribuídos, com função de distribuição acumulada  $F(x)$ . No modelo baseado na TVE, estaremos interessados em estudar o comportamento das caudas da distribuição de probabilidade dos log-retornos. Para uma revisão mais detalhada sobre a TVE, ver Tsay (2010).

Com o intuito de modelar as caudas da distribuição dos log-retornos, utilizaremos a Distribuição Generalizada de Valores Extremos *(DGVE),* cuja função de distribuição é dada por:

$$
F(r_{n,i}) = \begin{cases} e^{-\left[1+\xi\left(\frac{r_{n,i}-\mu}{\sigma}\right)\right]^{-\frac{1}{\xi}}}, & se \xi \neq 0 \\ e^{-e^{-\left(\frac{r_{n,i}-\mu}{\sigma}\right)}}, & se \xi = 0 \end{cases} \tag{14}
$$

Definida em  $\left\{ r_{n,i} : 1 + \xi \right\} \frac{r_{n,i} - \mu}{2} > 0$ , se  $\xi \neq 0$ *r*  $\left\{ r_{n,i} : 1 + \xi \left( \frac{r_{n,i} - \mu}{\sigma} \right) > 0 \right\}, \text{ } se \xi \neq 0 \text{, para } -\infty < \mu < +\infty, -\infty < \xi \left\langle +\infty, \sigma \right\rangle 0.$ 

A família é determinada pelo parâmetro  $\xi$ , de modo que se  $\xi = 0$  obtemos a família Tipo I de Gumbel, se ξ > 0 obtemos a família Tipo II de Fréchet, e se ξ < 0 a família Tipo III de Weibull inversa.

Assumindo que possuímos *T* log-retornos disponíveis  $\{{r_{j}}\}_{j=1}^{T}$  $\left\{ r_j \right\}_{j=1}$ , dividimos os dados em g subamostras de tamanho idêntico *n* , ou seja,  $T = gn$  , tal que:

$$
\left\{r_{t}\right\}_{t=1}^{T} = \left\{r_{1}, \ldots, r_{n} \left| r_{n+1}, \ldots, r_{2n} \right| r_{2n+1}, \ldots, r_{3n} \left| \ldots \right| r_{(g-1)n+1}, \ldots, r_{gn} \right\}
$$
 (15)

Dada a relação  $g = \frac{T}{n}$ , dependendo das escolhas de *T* e *n*, *g* pode resultar não inteiro. A solução para isso é a exclusão de um mínimo das primeiras observações da série. O número mínimo de observações excluídas (NE) para tornar *g* inteiro é dado pela equação 16:

$$
NE = T - \lfloor g \rfloor \cdot n \tag{16}
$$

Em que *g* é o menor inteiro de *g*.

Seja  $r_{n,i}$  o log-retorno mínimo observado na sub-amostra *i* multiplicado por -1, em que o subscrito *n* denota o tamanho da subamostra, a série de valores positivos dos mínimos será dado por:

$$
\{r_{n,i}\} = \{-\min\left\{r_{(i-1)n+j}\right\}, i = 1, \dots, g, j = 1, \dots, n. \tag{17}
$$
 **BBR**

633

A estimação dos parâmetros de escala  $\sigma$ , posição  $\mu$  e forma  $\xi$  pode ser obtida através do método de máxima verossimilhança. Para o caso em que  $\xi \neq 0$ , a função log da verossimilhança é dada pela equação 18:

$$
l\left(\sigma_n, \mu_n, \xi_n \middle| r_{n,1}, \dots, r_{n,g}\right) =
$$
  

$$
-g \ln \sigma_n - \left(1 + \frac{1}{\xi_n}\right) \sum_{i=1}^g \ln \left[1 + \xi_n \left(\frac{r_{n,i} - \mu_n}{\sigma_n}\right)\right] - \sum_{i=1}^g \left[1 + \xi_n \left(\frac{r_{n,i} - \mu_n}{\sigma_n}\right)\right]^{-\frac{1}{\xi_n}}
$$
(18)

Para  $\xi = 0$ , temos:

$$
l(\sigma_n, \mu_n | r_{n,1}, \ldots, r_{n,g}) = -g \ln \sigma_n - \sum_{i=1}^g \frac{r_{n,i} - \mu_n}{\sigma_n} - \sum_{i=1}^g e^{-\frac{r_{n,i} - \mu_n}{\sigma_n}}
$$
(19)

Procedimentos computacionais de otimização não linear devem ser utilizados para encontrar os estimadores  $(\hat{\sigma}_n, \hat{\mu}_n, \hat{\xi}_n)$  que maximizam o valor das respectivas funções de verossimilhança acima.

$$
\left(\hat{\sigma}_n, \hat{\mu}_n, \hat{\xi}_n\right) = \arg\max_{\sigma_n, \mu_n, \xi_n} l\left(\sigma_n, \mu_n, \xi_n \middle| r_{n,1}, \dots, r_{n,g}\right)
$$
\n(20)

As estimativas dos parâmetros dessa distribuição foram realizadas utilizando-se a biblioteca *evd* do R.

O Valor em Risco, com horizonte temporal *k* e nível de cobertura *p* , será dado por:

$$
VaR_{p}\left[k\right] = \begin{cases} C k^{\frac{2}{5n}} \left\{\hat{\mu}_{n} - \frac{\hat{\sigma}_{n}}{\hat{\xi}_{n}} \left[1 - [-n\ln(p)]^{-\hat{\xi}_{n}}\right]\right\}, & se\,\hat{\xi}_{n} \neq 0\\ C k^{\hat{\xi}_{n}} \left\{\hat{\mu}_{n} - \hat{\sigma}_{n} \ln[-n\ln(p)]\right\}, & se\,\hat{\xi}_{n} = 0 \end{cases} \tag{21}
$$

No presente artigo, foram estimados modelos *VaR* com janelas móveis com variações em . Considerando-se o tamanho da série de 3845 log-retornos diários, e dado o comportamento gráfico da volatilidade da série de log-retornos, a crise dos *sub-prime* começou a surtir efeitos no IBOVESPA ao final de novembro de 2007. Dessa forma, para que a primeira estimação incluísse o período de crise, definiu-se T=2100, associado à data de 23/06/2010. Desse modo, foram realizadas 1745 estimações para o *VaR* de 1 dia com janelas móveis de tamanho T=2100. Para o *VaR* de 10 dias, foram realizadas 1736 estimações com o mesmo tamanho para as janelas. Os modelos foram estimados com n=5, 10 e 21. A escolha de n=5 está associada ao número de dias úteis de uma semana, enquanto n=21, o número de dias úteis de um mês. O valor de *n* =10 foi uma escolha intermediária entre ambos.

### **3.5. Teste de Kupiec (1995)**

O teste de Kupiec (1995) também conhecido como teste *proportion of failures* (POF), tem o objetivo de verificar se a proporção de violações em relação ao total de observações de um modelo *VaR* é aderente ao nível de significância escolhido para o cálculo dessa medida de risco. Formalmente, estamos interessados em testar a hipótese de cobertura incondicional (aderência).

Uma violação *I<sub>t</sub>*(α) ocorre quando o Valor em Risco *ex-ante* é menor/maior do que o retorno *ex-post* em um determinado tempo *t* , considerando uma posição comprada/vendida. Assumindo que  $I_t(\alpha)$  ~ *Bernoulli*  $(\alpha)$ , para uma posição comprada, teremos:

$$
I_t(\alpha) = \begin{cases} 1, se & r_t < VaR_{t|t-k}(\alpha) \\ 0, & case & contribution \end{cases}
$$
 (22)

Sob a hipótese nula, o número de violações *V* em determinado intervalo de tempo [1,*T* ] segue distribuição binomial com parâmetros (*T*,<sup>α</sup> ) , tal que:

$$
V = \sum_{t=1}^{T} I_t(\alpha) \sim Bin(T, \alpha)
$$
\nternativa do teste de Kupiec são 
$$
\begin{cases} H_0 : \alpha = \hat{\alpha} = \frac{V}{T} \end{cases}
$$
\n(23)

A hipótese nula e a hipótese alternativa do teste de Kupiec são  $\big\}^{\boldsymbol{P} \boldsymbol{0}}$ 1 :  $\alpha \neq \hat{\alpha}$ *H*  $\alpha \neq \alpha$  $\left\langle H_1:\alpha\neq\right\rangle$ 

A estatística do teste é dada pelo teste da razão da verossimilhança entre a hipótese nula e a alternativa, descrita por:

$$
LR_K = -2ln\left(\frac{\alpha^V \left(1-\alpha\right)^{(T-V)}}{\left(\frac{V}{T}\right)^V \left[1-\left(\frac{V}{T}\right)\right]^{(T-V)}}\right)
$$
(24)

Pelas propriedades dos logaritmos, podemos reescrevê-la como:

$$
LR_K = -2\left(ln\left[\alpha^V\left(1-\alpha\right)^{(T-V)}\right] - ln\left\{\left(\frac{V}{T}\right)^V\left[1-\left(\frac{V}{T}\right)\right]^{(T-V)}\right\}\right)
$$
(25)

Em que  $LR_K$  segue distribuição assintótica  $\chi^2$  com 1 grau de liberdade.

### **3.6. Teste de Christoffersen (1998)**

Christoffersen (1998) supôs que, sob a hipótese alternativa de ineficiência do *VaR*, o processo de violações pode ser modelado por uma cadeia de Markov, com matriz de transição definida por:

$$
H_1: \hat{\Pi} = \begin{bmatrix} \pi_{00} & \pi_{01} \\ \pi_{10} & \pi_{11} \end{bmatrix} \tag{26}
$$

Em que:

$$
\pi_{ij} = P\Big[I_t(\alpha) = j\Big|I_{t-1}(\alpha) = i\Big]
$$
\n(27)

Uma cadeia de Markov postula a existência de um processo *AR*(1) para o processo de violações. A hipótese nula do teste de Christoffersen é definida por:

$$
H_0: \Pi_\alpha = \begin{bmatrix} 1 - \alpha & \alpha \\ 1 - \alpha & \alpha \end{bmatrix} \tag{28}
$$

Sob a hipótese nula, qualquer que seja o estado do processo em *t* −1, a probabilidade de ocorrer uma violação no tempo *t* é igual a <sup>α</sup> , o nível de significância utilizado para o cálculo do *VaR*. Portanto, a probabilidade de ocorrência ou de não ocorrência de uma violação no tempo *t* é independente da ocorrência ou não de uma violação no tempo *t* −1, de modo que as equações 29 a 32 são válidas:

$$
P\left[I_t(\alpha) = 1 | I_{t-1}(\alpha) = 1\right] = P\left[I_t(\alpha) = 1\right] = \alpha
$$
\n(BBR)

$$
P\big[I_t(\alpha) = 1 | I_{t-1}(\alpha) = 0\big] = P\big[I_t(\alpha) = 1\big] = \alpha
$$
\n(30)

$$
P\left[I_t(\alpha) = 0 | I_{t-1}(\alpha) = 1\right] = P\left[I_t(\alpha) = 0\right] = 1 - \alpha
$$
\n(31)

$$
P\big[I_t(\alpha) = 0 | I_{t-1}(\alpha) = 0\big] = P\big[I_t(\alpha) = 0\big] = 1 - \alpha \tag{32}
$$

Um teste da razão da verossimilhança denotado por *LR<sub>CC</sub>* nos permite testar conjuntamente as hipóteses de aderência e independência associadas ao teste de Christoffersen (1998):

$$
LR_{cc} = -2\Big\{logL\Big[\Pi_{\alpha}, I_{t}(\alpha),...,I_{T}(\alpha)\Big] - logL\Big[\hat{\Pi}, I_{t}(\alpha),...,I_{T}(\alpha)\Big]\Big\} \underset{T \to \infty}{\to} \chi^{2}(2)
$$
 (33)

A estatística *LR<sub>cc</sub>* apresentada na equação 33 converge para uma distribuição assintótica qui-quadrado com 2 graus de liberdade. Nessa equação, Πˆ é a matriz de transição do processo de violações sob a hipótese alternativa:

$$
\hat{\Pi} = \begin{bmatrix} n_{00} & n_{01} \\ \overline{n_{00} + n_{01}} & \overline{n_{00} + n_{01}} \\ \overline{n_{10}} & \overline{n_{10}} + \overline{n_{11}} \\ \overline{n_{10} + n_{11}} & \overline{n_{10} + n_{11}} \end{bmatrix}
$$
\n(34)

 $n_{ij}$  é o número de vezes que temos  $I_i(\alpha) = j$  e  $I_{i-1}(\alpha) = i$ . A função de verossimilhança associada à hipótese alternativa Πˆ é:

$$
L\left[\hat{\Pi}, I_t(\alpha), \ldots, I_T(\alpha)\right] = \left(1 - \hat{\pi}_{01}\right)^{n_{00}} \hat{\pi}_{01}^{n_{01}} \left(1 - \hat{\pi}_{11}\right)^{n_{10}} \hat{\pi}_{11}^{n_{11}} \tag{35}
$$

Analogamente, a função de verossimilhança associada à hipótese nula Π é:

$$
L\big[\Pi; I_{t}(\alpha),...,I_{T}(\alpha)\big] = (1-\alpha)^{n_{0}} \alpha^{n_{1}}
$$
\n(36)

Em que,  $n_0 = n_{00} + n_{10}$  e  $n_1 = n_{01} + n_{11}$ .

### **3.7. Teste de Berkowitz-Christoffersen-Pelletier (2008)**

Testes de independência com base em cadeias de Markov apresentam a limitação de apenas avaliar a presença de dependência de primeira ordem nas violações. Para contornar essa limitação, é possível a utilização de um teste LB para as violações do *VaR* proposto por Berkowitz et al*.* (2008). Esses autores definem *Hit* (<sup>α</sup> ) como uma variável indicadora da "i-ésima" violação ocorrida no tempo *t*, centrada em torno de seu valor esperado α. Desse modo, temos  $H_i(\alpha)$ , =  $I_i(\alpha) - \alpha$ , tal que:

$$
H_{it}(\alpha) = \begin{cases} 1 - \alpha, se \ r_t < VaR_{t|t-k}(p) \\ -\alpha, caso \ \ \text{contrário} \end{cases} \tag{37}
$$

Berkowitz et al. (2008) partem do fato de que a hipótese de cobertura condicional (aderência e independência) é satisfeita quando o processo *Hit* (<sup>α</sup> ) segue uma *diferença martingale*. Para mais detalhes, ver Morettin (2011). Assim, uma gama de testes para a hipótese de diferença *martingale* pode ser aplicada em modelos *VaR* para um determinado nível de significância <sup>α</sup> . A hipótese nula do teste LB é que o processo estocástico {*Hit* (<sup>α</sup> )} segue uma diferença martingale.

De acordo com o teste LB, a estatística associada à nulidade das *K* primeiras autocorrelações empíricas do processo das violações centralizadas é descrita pela equação 38:

> $(K) = T(T+2) \sum \frac{F_k}{T-1} \rightarrow \chi^2(K)$ 2<br> $k$   $\frac{2}{\pi^2}$ 1  $(2)$  $\sum_{k=1}^{K} \frac{\hat{\rho}_{k}^{2}}{k}$ *k d*  $LB(K) = T(T+2)\sum_{r=1}^{N} \rightarrow \chi^2(K)$  $T - k$ *T*  $\frac{\rho_k}{\rho_k} \rightarrow \chi$  $= T(T+2) \sum_{k=1}^{\infty} \frac{\rho_k}{T-k} \longrightarrow \chi^2(K)$  (38)

Em que  $\hat{\rho}_k$  é a autocorrelação empírica de ordem *k* do processo. As autocorrelações empíricas  $\hat{r}_{\!\scriptscriptstyle k}$  do processo  $\left\{ H_{\scriptscriptstyle it}(\alpha) \!\right\}$  foram calculadas da seguinte forma:

$$
\hat{\rho}_{k} = \frac{\sum_{t=k+1}^{T} \{ [H_{it}(\alpha) - \sum_{t=1}^{T} (H_{it}(\alpha) / T)][H_{t-k}(\alpha) - \sum_{t=1}^{T} (H_{it}(\alpha) / T)] \}}{\sum_{t=1}^{T} [H_{it}(\alpha) - \sum_{t=1}^{T} (H_{it}(\alpha) / T)]^{2}}
$$
(39)

No presente trabalho, o teste LB foi realizado para todos os modelos para testar conjuntamente diferentes ordens de autocorrelações das violações, tendo-se realizado dez testes por modelo, de modo que  $K$  (eq. 38) foi fixado de 1 até 10.

## **4. RESULTADOS**

Dados os objetivos deste trabalho, foram considerados adequados os modelos *VaR* que não rejeitaram a hipótese nula de aderência de Kupiec (1995), a hipótese nula conjunta de aderência e independência de primeira ordem do teste de cadeias de Markov (Christoffersen, 1998) e a hipótese nula de independência não somente de primeira ordem mas também de ordens superiores pelo teste LB proposto por Berkowitz et al. (2008).

A tabela 1 apresenta os resultados dos *backtests* para as estimativas do *VaR[k]* de 1 e 10 dias (k=1 e k=10) para todos os modelos considerados no artigo, para os níveis de cobertura de 99%, 99,5%, 99,75% e 99,9%. São apresentados os p-valores dos testes de aderência e independência de Kupiec e de cadeias de Markov. Quanto ao teste LB, são apresentados os valores de *K* (eq. 38) em que a hipótese nula foi rejeitada. A tabela 2 apresenta para todos os modelos estimados e níveis de cobertura os respectivos *VaR* médio, desvio-padrão do *VaR*, número de violações (V) e as violações agregada, máxima e média.

Os modelos de Simulação Histórica tanto para 1 como para 10 dias não se mostraram adequados para nenhum dos níveis de cobertura e tamanhos das janelas móveis considerados. No entanto, é interessante observar que se o critério de adequação não considerasse o teste para dependência de ordens superiores (LB), esse modelo com T=500 seria adequado para 99% e 99,5%, com T=1000 para 99,5% e 99,75%, e com T=1500 para 99%, 99,5% e 99,75% todos com horizonte de 1 dia. Esses resultados para os testes de Kupiec (1995) e de Christoffersen (1998) são similares aos encontrados em Tolikas (2008) e mostram a importância de se considerar a realização de testes para dependência de ordens superiores como é o caso neste artigo. A figura 1 ilustra a viscosidade desse modelo, haja vista que demoram para responder a choques de volatilidade.

Verifica-se na figura 2 que os modelos da TVE são ainda mais viscosos que os modelos de Simulação Histórica. Outra característica verificada nos modelos de Valores Extremos é a de que os quantis estimados são bastante sensíveis ao tamanho dos intervalos de cada subamostra para a obtenção dos mínimos utilizados para a estimação dos parâmetros da distribuição GEV. Os modelos estimados com os três tamanhos de intervalos utilizados (n=5, 10 e 21) geraram resultados adequados apenas para o horizonte de 1 dia e níveis de cobertura de 99,75% e 99,9%, de acordo com os três testes utilizados. Dentre os modelos TVE, o modelo com n=21 para 1 dia

**BBR** 16

| Modelo                                    | $\bf{k}$     | $\mathbf{p}$ | Kupiec | Resultados dos Dacklesis para os Diferentes intodetos vaix Estimados<br>Markov | K<br>(LB)                | Modelo                               | $\mathbf k$  | $\mathbf{p}$ | Kupiec | Markov | $\rm K$<br>(LB)                                 |  |
|-------------------------------------------|--------------|--------------|--------|--------------------------------------------------------------------------------|--------------------------|--------------------------------------|--------------|--------------|--------|--------|-------------------------------------------------|--|
| Simulação<br>Histórica<br>$T=250$         | $\mathbf{1}$ | 0,9900       | 0,0031 | 0,0068                                                                         | 3 e 9                    |                                      | $\mathbf{1}$ | 0,9900       | 0,0870 | 0,0114 | 1a<br>5,7<br>e 9                                |  |
|                                           |              | 0,9950       | 0,0095 | 0,0268                                                                         | 2 e 9                    |                                      |              | 0,9950       | 0,1482 | 0,3045 | 2                                               |  |
|                                           |              | 0,9975       | 0,0016 | 0,0060                                                                         | $\boldsymbol{2}$         |                                      |              | 0,9975       | 0,0951 | 0,2355 | 2, 3,<br>58<br>e 9                              |  |
|                                           |              | 0,9990       | 0,0000 | 0,0000                                                                         | $\boldsymbol{2}$         | Simulação<br>Histórica<br>$T = 1000$ |              | 0,9990       | 0,0037 | 0,0143 | 2, 5,<br>$8\,\ensuremath{\,\text{e}}$<br>$10\,$ |  |
|                                           |              | 0,9900       | 0,0169 | 0,0000                                                                         | 1a7                      |                                      |              | 0,9900       | 0,7591 | 0,0000 | 1a9                                             |  |
|                                           |              | 0,9950       | 0,0001 | 0,0000                                                                         | 1 a 6                    |                                      | 10           | 0,9950       | 0,3291 | 0,0000 | 1a9                                             |  |
|                                           | 10           | 0,9975       | 0,0000 | 0,0000                                                                         | 1 a 5<br>e 8             |                                      |              | 0,9975       | 0,6737 | 0,0000 | 1 a 8                                           |  |
|                                           |              | 0,9990       | 0,0000 | 0,0000                                                                         | 1a5                      |                                      |              | 0,9990       | 0,2463 | 0,0000 | 1 a 5<br>$\rm e$ 8                              |  |
| Simulação<br>Histórica<br>$T=500$         | $\mathbf{1}$ | 0,9900       | 0,1120 | 0,2426                                                                         | 2a4<br>e 9               |                                      |              | 0,9900       | 0,6030 | 0,0832 | 1a<br>3 e 5<br>$\rm{a}$ $\rm{8}$                |  |
|                                           |              | 0,9950       | 0,0942 | 0,2068                                                                         | 2 e 9                    |                                      | $\mathbf{1}$ | 0,9950       | 0,2358 | 0,4459 | 2, 3,<br>5 e 7                                  |  |
|                                           |              | 0,9975       | 0,0190 | 0,0589                                                                         | 2 e 5                    |                                      |              | 0,9975       | 0,0584 | 0,1588 | 2, 3,<br>5 e 8<br>a 10                          |  |
|                                           |              | 0,9990       | 0,0001 | 0,0003                                                                         | $\overline{2}$           | Simulação<br>Histórica<br>$T = 1500$ |              | 0,9990       | 0,0039 | 0,0151 | 2, 3,<br>5 e 8<br>a 10                          |  |
|                                           | $10\,$       | 0,9900       | 0,0775 | 0,0000                                                                         | 1a<br>5 e 7<br>a 9       |                                      | 10           | 0,9900       | 0,4738 | 0,0000 | 1a<br>10                                        |  |
|                                           |              | 0,9950       | 0,2133 | 0,0000                                                                         | 1 a 5                    |                                      |              | 0,9950       | 0,7037 | 0,0000 | 1a<br>10                                        |  |
|                                           |              | 0,9975       | 0,3795 | 0,0000                                                                         | 1 a 5<br>e 8             |                                      |              | 0,9975       | 0,3970 | 0,0000 | 1a9                                             |  |
|                                           |              | 0,9990       | 0,1900 | 0,0000                                                                         | 1 a 5<br>e 8             |                                      |              | 0,9990       | 0,1306 | 0,0000 | 1 a 5<br>e 8                                    |  |
| Teoria de<br>Valores<br>Extremos<br>$n=5$ | $\mathbf{1}$ | 0,9900       | 0,0000 | 0,0004                                                                         | $\overline{2}$           | Teoria de<br>Valores                 |              | 0,9900       | 0,0513 | 0,1420 | $\sqrt{2}$                                      |  |
|                                           |              | 0,9950       | 0,0058 | 0,0225                                                                         | $\overline{\phantom{a}}$ |                                      | 1            | 0,9950       | 0,0244 | 0,0793 | 2                                               |  |
|                                           |              | 0,9975       | 0,2046 | 0,4469                                                                         | $\overline{\phantom{a}}$ |                                      |              | 0,9975       | 0,2046 | 0,4469 |                                                 |  |
|                                           |              | 0,9990       | 0,5393 | 0,8281                                                                         | $\overline{\phantom{a}}$ |                                      |              | 0,9990       | 0,8503 | 0,9799 |                                                 |  |
|                                           | 10           | 0,9900       | 0,0000 | 0,0000                                                                         | 1 a 8                    | Extremos                             | 10           | 0,9900       | 0,0000 | 0,0000 | 1 a 7                                           |  |
|                                           |              | 0,9950       | 0,0000 | 0,0000                                                                         | 1 a 8                    | $n=21$                               |              | 0,9950       | 0,0000 | 0,0000 | 1 a 6                                           |  |
|                                           |              | 0,9975       | 0,0000 | 0,0000                                                                         | 1 a 6                    |                                      |              | 0,9975       | 0,0000 | 0,0000 | 1 a 5                                           |  |
|                                           |              | 0,9990       | 0,0000 | 0,0000                                                                         | 1a4                      |                                      |              | 0,9990       | 0,0026 | 0,0000 | 1 a 4                                           |  |

**Tabela 1** *Resultados dos Backtests para os Diferentes Modelos VaR Estimados*

**BBR** 

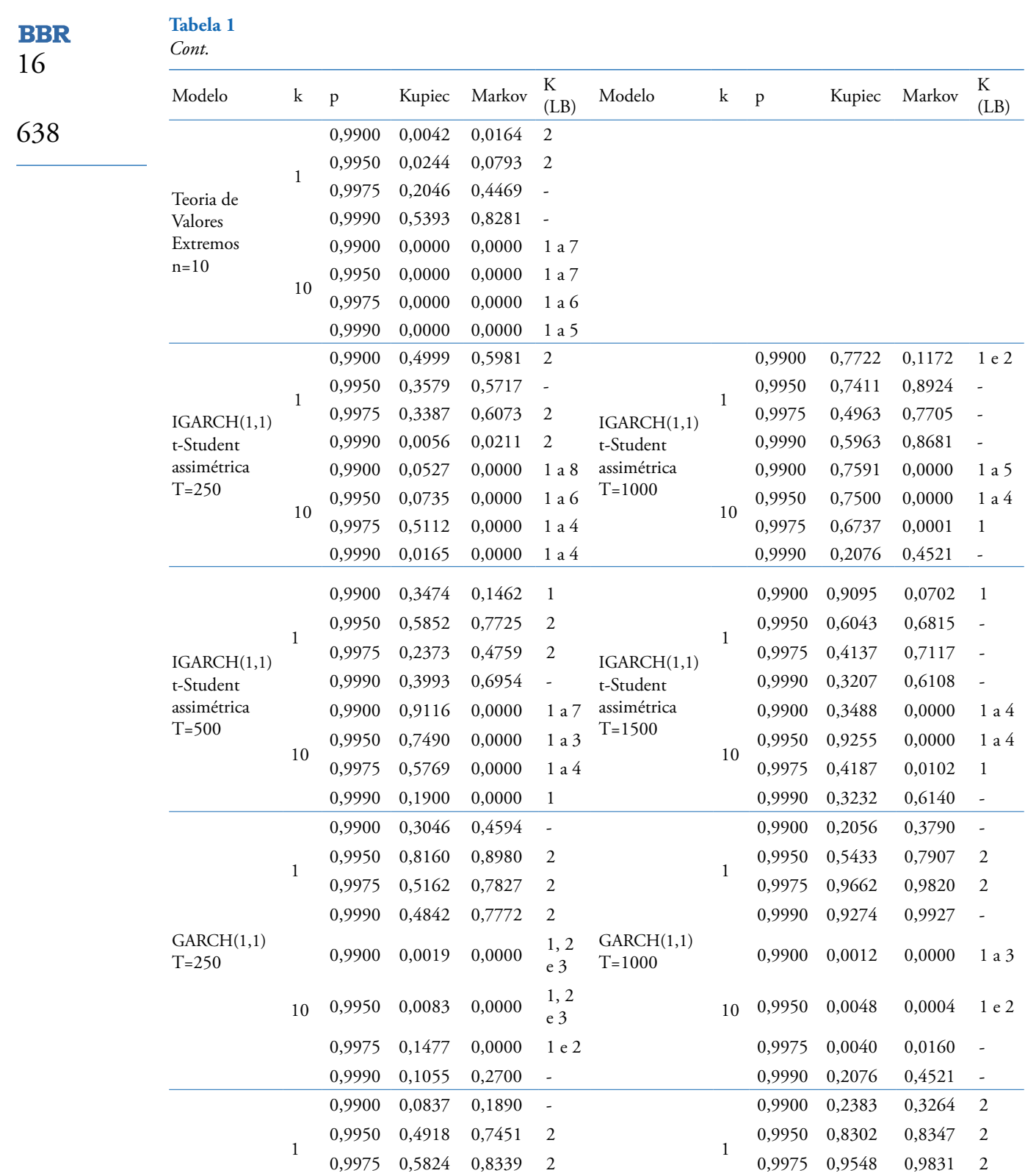

 $GARCH(1,1)$  $GARCH(1,1)$ 0,9900 0,0008 0,0000 1 e 2 T=1500 0,9975 0,5824 0,8339 0,9975 0,9548 0,9990 0,8477 0,9792 - 0,9990 0,8171 0,9721 10 10 0,9900 0,0001 0,0000 1 e 2 0,9950 0,0072 0,0000 1 e 2 0,9950 0,0269 0,0020 1 e 2 0,9975 0,0082 0,0305  $-$  0,9975 0,0131 0,0460 0,9990 0,1324 0,3225 - 0,9990 0,3232 0,6140

-

-

-

T=500

|                                      |              | $\mathbf{p}$ | $\ensuremath{\mathbf{V}}$ | VaR Médio e Violações Média, Agregada e Máxima para Diferentes Modelos<br>VaR<br>Médio | VaR DP | Violação  | Violação<br>Máxima | Violação<br>Média | 16  |
|--------------------------------------|--------------|--------------|---------------------------|----------------------------------------------------------------------------------------|--------|-----------|--------------------|-------------------|-----|
| Modelo                               | $\mathbf k$  |              |                           |                                                                                        |        | Agregada  |                    |                   |     |
|                                      |              | 0,9900       | 55                        | $-0,0413$                                                                              | 0,0145 | $-0,6689$ | $-0,0601$          | $-0,0122$         | 639 |
|                                      | 1            | 0,9950       | 30                        | $-0,0471$                                                                              | 0,0178 | $-0,4726$ | $-0,0584$          | $-0,0158$         |     |
|                                      |              | 0,9975       | $20\,$                    | $-0,0521$                                                                              | 0,0195 | $-0,3439$ | $-0,0537$          | $-0,0172$         |     |
| Simulação<br>Histórica<br>$T=250$    |              | 0,9990       | 15                        | $-0,0558$                                                                              | 0,0212 | $-0,2843$ | $-0,0530$          | $-0,0190$         |     |
|                                      |              | 0,9900       | 51                        | $-0,1306$                                                                              | 0,0459 | $-0,6689$ | $-0,1651$          | $-0,0131$         |     |
|                                      | 10           | 0,9950       | 37                        | $-0,1490$                                                                              | 0,0565 | $-0,4726$ | $-0,1353$          | $-0,0128$         |     |
|                                      |              | 0,9975       | $27\,$                    | $-0,1647$                                                                              | 0,0618 | $-0,3439$ | $-0,1292$          | $-0,0127$         |     |
|                                      |              | 0,9990       | 22                        | $-0,1762$                                                                              | 0,0669 | $-0,2843$ | $-0,1268$          | $-0,0129$         |     |
|                                      | 1            | 0,9900       | 43                        | $-0,0432$                                                                              | 0,0145 | $-0,6123$ | $-0,0562$          | $-0,0142$         |     |
|                                      |              | 0,9950       | 24                        | $-0,0500$                                                                              | 0,0173 | $-0,4020$ | $-0,0534$          | $-0,0167$         |     |
|                                      |              | 0,9975       | 16                        | $-0,0579$                                                                              | 0,0211 | $-0,2884$ | $-0,0516$          | $-0,0180$         |     |
| Simulação                            |              | 0,9990       | 13                        | $-0,0648$                                                                              | 0,0231 | $-0,2072$ | $-0,0467$          | $-0,0159$         |     |
| Histórica<br>$T=500$                 |              | 0,9900       | $44$                      | $-0,1366$                                                                              | 0,0458 | $-1,5725$ | 0,2092             | $-0,0357$         |     |
|                                      | $10\,$       | 0,9950       | 22                        | $-0,1581$                                                                              | 0,0549 | $-0,8180$ | $-0,1385$          | $-0,0372$         |     |
|                                      |              | 0,9975       | 11                        | $-0,1832$                                                                              | 0,0667 | $-0,5403$ | $-0,1351$          | $-0,0491$         |     |
|                                      |              | 0,9990       | 6                         | $-0,2050$                                                                              | 0,0731 | $-0,3635$ | $-0,1197$          | $-0,6058$         |     |
|                                      | 1            | 0,9900       | 38                        | $-0,0477$                                                                              | 0,0144 | $-0,6079$ | $-0,0749$          | $-0,0160$         |     |
| Simulação                            |              | 0,9950       | 20                        | $-0,0544$                                                                              | 0,0170 | $-0,3983$ | $-0,0527$          | $-0,0199$         |     |
| Histórica<br>$T = 1000$              |              | 0,9975       | 12                        | $-0,0635$                                                                              | 0,0199 | $-0,2467$ | $-0,0479$          | $-0,0206$         |     |
|                                      |              | 0,9990       | 9                         | $-0,0751$                                                                              | 0,0245 | $-0,1587$ | $-0,0459$          | $-0,0176$         |     |
|                                      | 10           | 0,9900       | 30                        | $-0,1508$                                                                              | 0,0456 | $-1,5698$ | $-0,2209$          | $-0,0523$         |     |
| Simulação                            |              | 0,9950       | 18                        | $-0,1722$                                                                              | 0,0536 | $-1,0080$ | $-0,2078$          | $-0,0560$         |     |
| Histórica<br>$T = 1000$              |              | 0,9975       | 6                         | $-0,2009$                                                                              | 0,0628 | $-0,4806$ | $-0,1385$          | $-0,0801$         |     |
|                                      |              | 0,9990       | 5                         | $-0,2379$                                                                              | 0,0774 | $-0,4126$ | $-0,1341$          | $-0,0825$         |     |
|                                      |              | 0,9900       | 26                        | $-0,0481$                                                                              | 0,0086 | $-0,5739$ | $-0,0749$          | $-0,0111$         |     |
|                                      |              | 0,9950       | 16                        | $-0,0602$                                                                              | 0,0132 | $-0,3584$ | $-0,0650$          | $-0,0224$         |     |
|                                      |              | 0,9975       | 11                        | $-0,0697$                                                                              | 0,0147 | $-0,2363$ | $-0,0521$          | $-0,0215$         |     |
| Simulação                            |              | 0,9990       | 8                         | $-0,0869$                                                                              | 0,0215 | $-0,1480$ | $-0,0432$          | $-0,0185$         |     |
| Histórica<br>$T = 1500$              | 10           | 0,9900       | 20                        | $-0,1521$                                                                              | 0,0272 | $-1,3968$ | $-0,2148$          | $-0,0698$         |     |
|                                      |              | 0,9950       | 13                        | $-0,1907$                                                                              | 0,0415 | $-1,0137$ | $-0,1963$          | $-0,0780$         |     |
|                                      |              | 0,9975       | $\,$ 8 $\,$               | $-0,2206$                                                                              | 0,0465 | $-0,5540$ | $-0,1506$          | $-0,0692$         |     |
|                                      |              | 0,9990       | 5                         | $-0,2750$                                                                              | 0,0681 | $-0,4375$ | $-0,1361$          | $-0,0875$         |     |
|                                      | $\mathbf{1}$ | 0,9900       | $\overline{4}$            | $-0,0489$                                                                              | 0,0023 | $-0,0982$ | $-0,0526$          | $-0,0245$         |     |
|                                      |              | 0,9950       | 2                         | $-0,0592$                                                                              | 0,0032 | $-0,0688$ | $-0,0464$          | $-0,0344$         |     |
|                                      |              | 0,9975       | $\overline{c}$            | $-0,0702$                                                                              | 0,0043 | $-0,0505$ | $-0,0403$          | $-0,0252$         |     |
| Teoria de<br>Valores<br>Extremos n=5 |              | 0,9990       | $\mathbf{1}$              | $-0,0859$                                                                              | 0,0062 | $-0,0325$ | $-0,0325$          | $-0,0325$         |     |
|                                      |              | 0,9900       | 120                       | $-0,0617$                                                                              | 0,0055 | $-3,1871$ | $-0,1452$          | $-0,0265$         |     |
|                                      | 10           | 0,9950       | 83                        | $-0,0747$                                                                              | 0,0073 | $-1,9025$ | $-0,1316$          | $-0,0229$         |     |
|                                      |              | 0,9975       | 54                        | $-0,0887$                                                                              | 0,0094 | $-1,0262$ | $-0,1170$          | $-0,0190$         |     |
|                                      |              | 0,9990       | 21                        | $-0,1087$                                                                              | 0,0128 | $-0,3927$ | $-0,0960$          | $-0,0187$         |     |

**Tabela 2**

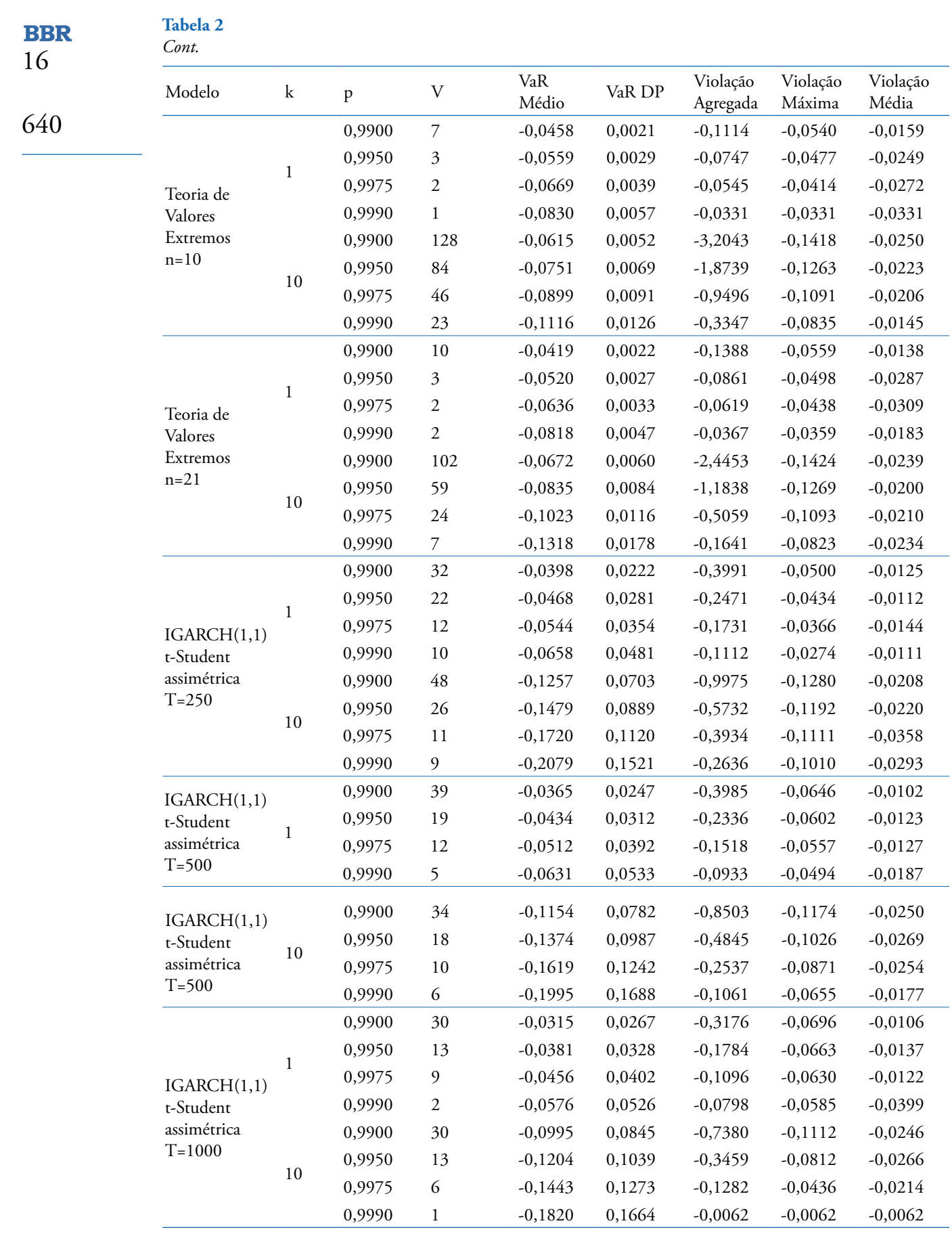

### **Tabela 2**

*Cont.*

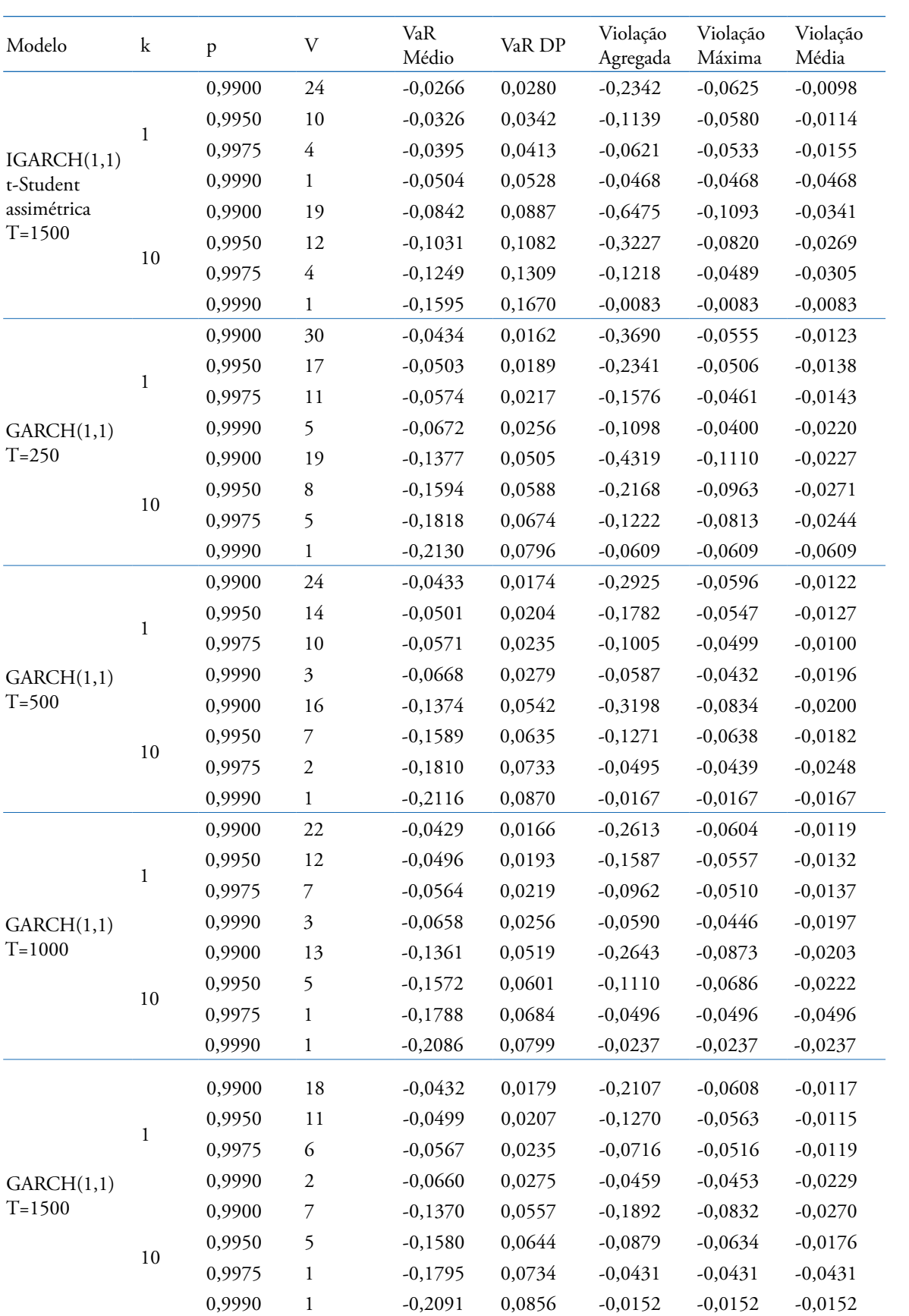

**BBR** 16

**BBR** 16

642

apresentou o menor *VaR* médio para os dois níveis de cobertura referidos, de -0,0636 e -0,0818, respectivamente. Verifica-se também que dentre todos os modelos analisados, na maior parte das vezes, os modelos TVE apresentaram maior *VaR* médio, menor violação agregada e menor violação máxima. Para o nível de cobertura de 99,75%, esse modelo TVE teve uma maior violação média comparativamente aos modelos de Simulação Histórica, GARCH e IGARCH. Já para o nível de cobertura de 99,9%, apresentou a menor violação média na maior parte das vezes, com exceção aos modelos de Simulação Histórica com janelas móveis com T=500 e T=1000.

Os modelos IGARCH(1,1) com distribuição t-Student assimétrica para 1 dia e T=1000 e 1500 são adequados para os níveis de cobertura de 99,5%, 99,75% e 99,9%. Com T=500, o modelo é adequado somente para o nível de cobertura de 99,9%, e, com T=250, somente para 99,5%. Observa-se ainda uma redução do *VaR* médio com o aumento de T. Dentre os modelos adequados para 99,5%, observa-se menores desvio-padrão, violações máxima e média com T=250 e menores número de violações, *VaR* médio e violação agregada com T=1500. Para 99,75%, observa-se menores desvio-padrão e violação média com T=1000 e menores número de violações, *VaR* médio, violações agregada e máxima com T=1500. Para 99,9%, observa-se menor violação média com T=500, menor desvio-padrão com T=1000 e menores número de violações, *VaR* médio, violações agregada e máxima com T=1500. Para 10 dias, somente os modelos com T=1000 e 1500 são adequados para o nível de cobertura de 99,9%, sendo o menor *VaR* médio observado com T=1500 e os menores desvio-padrão e violações agregada, máxima e média com T=1000.

Dentre todas as combinações de modelos GARCH(m,n) estimadas, o modelo GARCH(1,1) apresentou o menor *BIC* e os melhores resultados em termos dos *backtests* realizados, tanto para o *VaR* de 1 dia como de 10 dias. Para o *VaR* de 1 dia, esse modelo aceitou as hipóteses nulas dos testes de Kupiec e Christoffersen para todos os níveis de cobertura e janelas móveis utilizados. No entanto, com T=250, o modelo é somente adequado para 99%. Com T=500 e 1000, são adequados para 99% e 99,9%. Com T=1500, o modelo é adequado somente para 99,9%. Dentre os modelos adequados para 99%, o modelo com T=1000 apresentou os menores *VaR* médio, desvio-padrão, número de violações, violações média e agregada. Para 99,9%, as menores violações máxima e média foram observadas com T=500, os menores *VaR* médio e desvio-padrão com T=1000 e o menor número de violações e violação agregada com T=1500. Para 10 dias, as estimações com todos os tamanhos de janelas são adequadas para 99,9%, sendo o menor *VaR* médio observado com T=1000, o menor desvio-padrão com T=250, e as menores violações agregada, máxima e média observadas com T=1500.

A partir dos resultados dos *backtests* realizados, verifica-se que modelos *VaR* da família GARCH(m,n) e IGARCH(1,1) que consideram a volatilidade condicional e também distribuições assimétricas e caudas mais pesadas que a normal são melhores que os modelos tradicionais como Simulação Histórica e TVE. O rápido ajustamento desses modelos a choques de volatilidade pode ser visualizado nas figuras 3 e 4. Apesar de modelos TVE terem juntamente com modelos GARCH e IGARCH se mostrado adequados para horizontes de 1 dia e maiores níveis de cobertura, se aumentarmos ainda mais as restrições para adequação do modelo considerando a necessidade de aderência e independência para os horizontes de 1 e 10 dias simultaneamente, o leque de níveis factíveis de cobertura adequadamente modelados se reduz a 99,9%, o que é obtido exclusivamente por modelos GARCH e IGARCH. Além disso, modelos GARCH e IGARCH desempenham melhor do que modelos de Simulação Histórica por apresentarem, no geral, menores *VaR* médios.

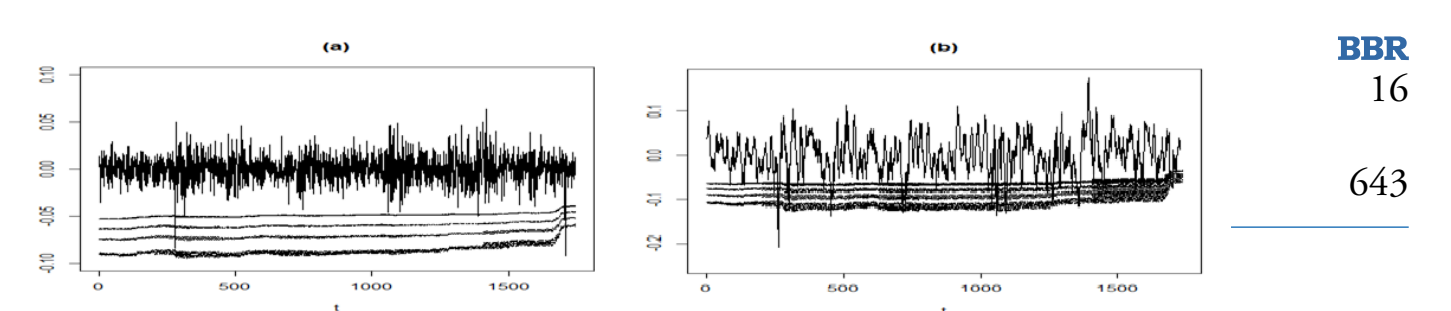

*Figura 1. VaR* de 1 (a) e 10 (b) dias por Simulação Histórica para T=250.

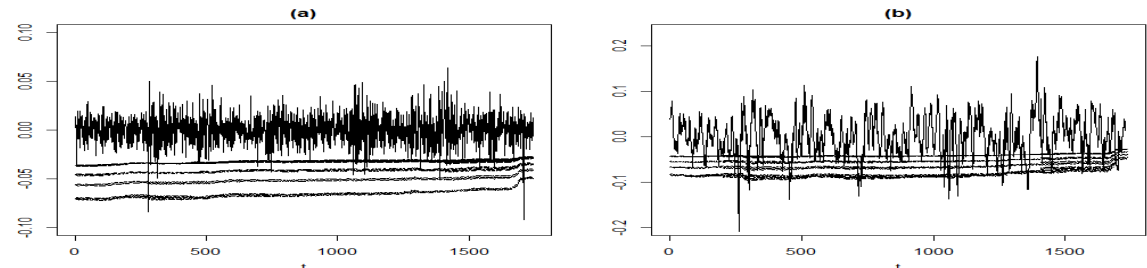

*Figura 2. VaR* de 1 (a) e 10 (b) dias por TVE para n=5.

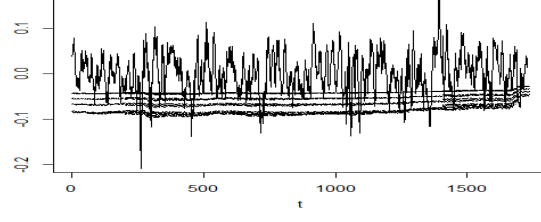

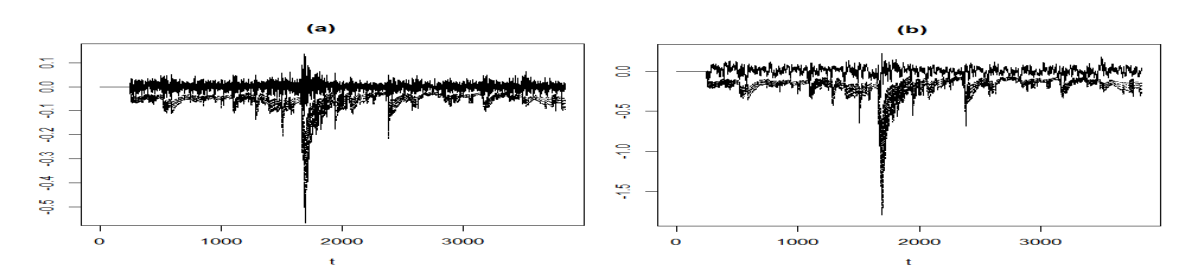

*Figura 3. VaR* de 1 (a) e 10 (b) dias por IGARCH(1,1) com t-Student assimétrica e T=250.

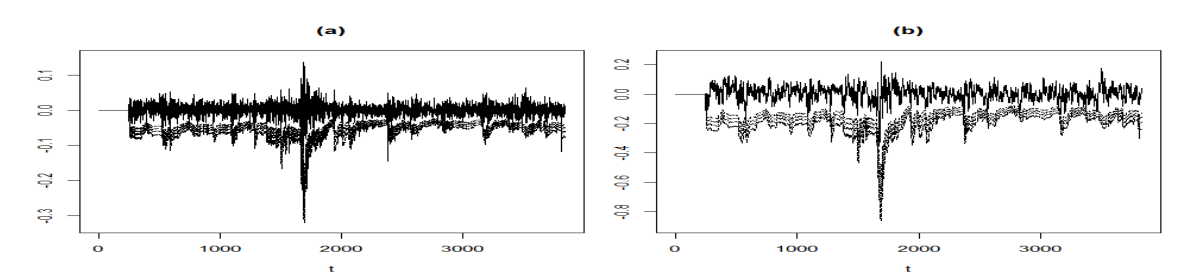

*Figura 4. VaR* de 1 (a) e 10 (b) dias por GARCH(1,1) para T=250.

## **5. CONCLUSÕES**

Nesta pesquisa, quatro modelos de risco (Simulação Histórica, TVE, IGARCH(1,1) e GARCH(1,1)) foram estimados para a série de log-retornos diários do IBOVESPA e a medida *VaR* foi extraída de cada modelo, com o objetivo de verificar quais deles são adequados para o mercado de ações brasileiro, em horizontes de investimentos de 1 e 10 dias.

A despeito da prática comum de uma grande parcela de bancos utilizarem métodos como os de Simulação Histórica para o seu *VaR*, os resultados mostram que somente os modelos que consideram a volatilidade condicional como GARCH e IGARCH foram adequados, levando-se em conta não somente o critério de aderência e independência de primeira ordem largamente utilizados na literatura para comparação de modelos de risco de mercado, mas também independência de ordens superiores, para horizontes de previsão de 1 e de 10 dias.

Com esses resultados, sugere-se que entidades do Sistema Financeiro Nacional que invistam seus recursos em carteiras com significativo percentual em ações negociadas em bolsa de valores reavaliem seus modelos internos de risco, incluindo a possibilidade de dependência de ordens superiores a 1 das violações do *VaR* na realização de seus *backtests*. Isso se torna especialmente importante caso ainda se utilizem de modelos para o *VaR* que não levam em conta a volatilidade condicional, como é o caso dos modelos de Simulação Histórica e TVE. O objetivo seria aperfeiçoar os modelos de risco atualmente utilizados por essas entidades, de modo a reduzir a ocorrência de perdas significativas, inesperadas e sucessivas que possam abalar a estabilidade financeira e o bom funcionamento dos mercados.

Nesse sentido, apesar de menos confortável operacionalmente, a migração para modelos da família GARCH, por parte das entidades do Sistema Financeiro Nacional que tenham aplicações relevantes no mercado de ações brasileiro, pode se tornar imprescindível para o cálculo de seu *VaR* e trazer benefícios gerenciais em termos de menores valores médios para essa medida de risco, comparativamente a modelos de Simulação Histórica e TVE. Tal ação reduziria os custos de oportunidade dessas entidades, permitindo dessa forma maior alavancagem e a realização de operações financeiras com potencial de maiores retornos, o que favoreceria um melhor desempenho e maior competitividade dessas entidades em seus mercados, ao mesmo tempo em que também pode garantir uma melhor saúde do sistema financeiro, uma vez que diminui as chances de crises sistêmicas por meio de previsões mais robustas para as perdas.

# **REFERÊNCIAS**

- Bali, T. (2003). An extreme value approach to estimating volatility and Value at Risk. *The Journal of Business*, *76*(1), 83-108.
- Berkowitz, J., & O'Brien, J. (2001). How accurate are the value-at-risk models at commercial banks. *Journal of Finance*, *57*, 1093-111.
- Berkowitz, J., Christoffersen, P. F., & Pelletier, D. (2008). Evaluating Value-at-Risk Models with Desk-Level Data. *Management Science*, *57*(12), 2213-2227.
- Bollerslev, T. (1986). Generalized Autoregressive Conditional Heteroskedasticity. *Journal of Econometrics*, *31*, 307-326.
- Brooks, C. (2014). Introductory Econometrics for Finance, *Cambridge University Press.*
- Chan, B. L. (2010). *Risco de subscrição frente às regras de solvência do mercado segurador brasileiro* (Tese de Doutorado). Faculdade de Economia, Administração e Contabilidade, Universidade de São Paulo, São Paulo.

**BBR** 16

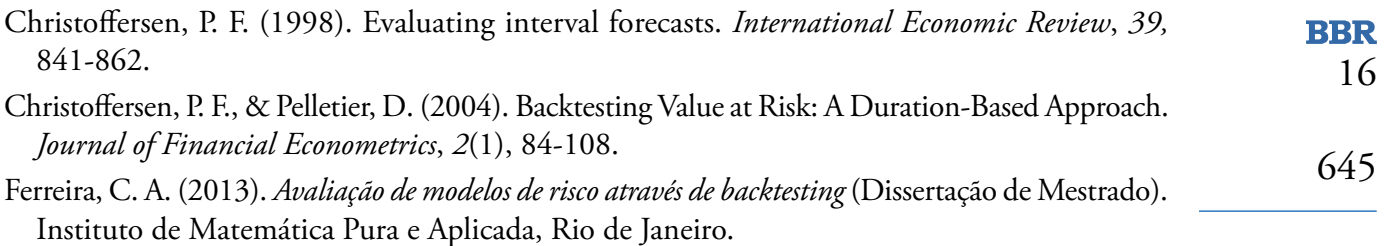

Godeiro, L. L. (2014). Estimating the VaR (Value-at-Risk) of Brazilian stock portfolios via GARCH family models and via Monte Carlo Simulation. *Journal of Applied Finance and Banking*, *4*(4), 143-170.

- Kupiec, P. (1995). Techniques for verifying the accuracy of risk measurement models. *The Journal of Derivatives*, *3*(2), 73-84.
- Morettin, P. A. (2011). *Econometria Financeira: um curso em séries temporais financeiras* (2. ed.). São Paulo: Blucher.
- Russon, M. G, & Tobin, P. J. (2008). The Intuition and Methodology of Value at Risk. *Review of Business*, *29*(1), 39-50.
- Tardivo, G. (2002). Value at Risk (VaR): The new benchmark for managing market risk. *Journal of Financial Management & Analysis*, *15*(1), 16-26.
- Tolikas, K. (2008). Value-at-risk and extreme value distributions for financial returns. *The Journal of Risk*, *10*(3), 31-77.
- Tsay, R. S. (2010). *Analysis of Financial Time Series* (3. ed.). Wiley & Sons.

#### **Contribuições de Autoria**

Autor 1: definiu o objetivo e o método da pesquisa, participou da elaboração do referencial teórico, realizou a definição da amostra, discutiu, criou e implementou códigos no R, realizou análise dos resultados e propôs conclusões e recomendações.

Autor 2: discutiu o objetivo e o método da pesquisa, participou da elaboração do referencial teórico, discutiu a definição da amostra, coletou dados, discutiu e contribuiu na criação de códigos no R, implementou modelos, realizou análise dos resultados e discutiu as conclusões e recomendações.

#### **Financiamento**

PIBIC-CNPq-UNIFESP, 2017–2018.

#### **Conflito de Interesse**

Os autores aqui declaram não haver conflitos de interesse de qualquer espécie.